### FPGA development meets IEC 62304

based medical devices<br>based medical devices<br>mgenieurbüro Tobias Baumann<br>www.elpra.de<br>tobias.baumann@elpra.de<br>September, 24th 2020 How to optimize and automate software lifecycle processes for FPGA based medical devices

Ingenieurbüro Tobias Baumann

www.elpra.de tobias.baumann@elpra.de

September, 24th 2020

*FPGA Verification Day 2020 presented by*

Ingenieurbüro Tobias Baumann in FPGA development meets IEC 62304 September, 24th 2020 1/61

### About Me (really quick)

Short Vita

- Studied physics and microsystems engineering at Albert-Ludwigs University Freiburg
- Exercise for IMTEK (Institut fixed) and COMPASS Experiment<br>development and verification of<br>the provider in medical and videos as a self-employed and add<br>portfolio<br>or want to know more? Just m ● Developed FPGA devices for IMTEK (Institut für Mikrosystemtechnik) and COMPASS Experiment at CERN
- Worked as FPGA development and verification engineer for a development service provider in medical and video processing
- Doing now the same as a self-employed and added DevOps engineering to my portfolio
- You're interested or want to know more? Just *mail*, *call* or *invite* me.

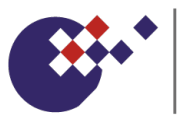

**IMTEK INSTITUT FÜR** MIKROSYSTEMTECHNIK

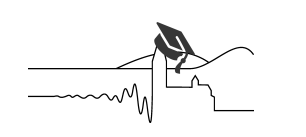

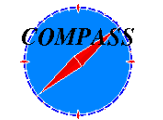

Ingenieurburo Tobias Baumann ¨ FPGA development meets IEC 62304 September, 24th 2020 2 / 61

#### Table of Contents

#### 1 Introduction

- What is this presentation about and what not?
- What is IEC 62304?
- Example the quirements coverage<br>France Coverage Sesting framework<br>France Coverage<br>The Coverage<br>The Coverage<br>The Coverage<br>The May 2020<br>Sesting Docker Coverage<br>The May 2020<br>The May 2020 2 Verification strategies and requirements coverage
	- **•** Some example strategies from daily work
	- **•** Optimized verification strategies
	- VUnit A HDL testing framework
	- **•** Example Projects
- 3 Functional and Code Coverage
	- **General Stuff**
	- Modelsim / Questasim Example
- 4 Verification Environments (using Docker)
	- Optimizing repoducibility for verification environments
- 5 Effective Software Configuration Management
	- What is test-, build- automation?
	- Using Gitlab as SCM tool
- 6 Summary and Book Recommendations

#### Table of Contents

#### 1 Introduction

- What is this presentation about and what not?
- What is IEC 62304?
- FREE SAM THE SERIES SAM THE SERIES SAM AND THE SERIES SERIES SERIES SERIES SERIES SERIES SERIES SERIES SERIES SERIES SERIES SERIES SERIES SERIES SERIES SERIES SERIES SERIES SERIES SERIES SERIES SERIES SERIES SERIES SERIES 2 Verification strategies and requirements coverage
	- **Some example strategies from daily work**
	- **·** Optimized verification strategies
	- VUnit A HDL testing framework
	- **•** Example Projects
- **3** Functional and Code Coverage
	- **General Stuff**
	- Modelsim / Questasim Example
- 4 Verification Environments (using Docker)
	- Optimizing repoducibility for verification environments
- 5 Effective Software Configuration Management
	- What is test-, build- automation?
	- Using Gitlab as SCM tool
- 6 Summary and Book Recommendations

#### Introduction

What is this presentation about and what not?

- **.** It's not about IEC 62304 itself
	- The IEC 62304 is large and complex. It's impossible to talk about it in detail in only 45 minutes.
	- The whole standard is too boring for FPGA developers let project leaders deal with this, they get paid for it. ;-)
- It's about defining a modern and automated FPGA verification process and hopefully gives some ideas for a modern software stack.
	- And we will see how good it works with the IEC 62304.
	- But it's also a good process for everyone not in medical, everyone can learn from this presentation. :-)
- Family and complex. It's imposed in this large and complex. It's imposed in this, they get paid for it. ;-)<br>
Family airson boring for FPGA devent this, they get paid for it. ;-)<br>
Family gives some ideas for a mome how good  $\bullet$  I'm not a IEC 62304 expert / auditor / consultant (remember: it's boring). It simply represents my experiences with my customers in medical industries.
- It focuses on beginners in FPGA verification automation experience has shown that it is more probabilic to have beginners in a random sample of listeners than experts. If I'm wrong - I'm sorry!

#### Introduction

What is this presentation about and what not?

- Why can FPGA developers learn from it?
	- GA developers are electrical engineed<br>GA developers are electrical engineed<br>develop hardware but the design<br>han developing software ;-)).<br>nals like me help? Nearly every F<br>ny free time to<br>work,<br>it process automation/optimi Most often FPGA developers are electrical engineers and have a poor education in modern software development techniques *⇒(Yes, we all develop hardware but the design entry and techniques are the same than developing software ;-))*.
	- How can externals like me help? Nearly every FPGA developer (I know) doesn't have any free time to
		- lay down work,
		- learn about process automation/optimization or *DevOps* principles
		- and establish modern development processes in their companies.
- What if I already know everything?
	- Enjoy the Buzzword bingo maybe there is still a chance you will hear something new.

### Introduction in IEC 62304 What is IEC 62304 in short?

- International standard which specifies **software lifecycle requirements** for developing medical products
- developing medical products<br>able on standalone medical sot<br>explores (and FPGAs? see next slide<br>doment and maintenance proportion of the specific verification (validation) Standard is applicable on standalone medical software and **embedded medical software** (and FPGAs? - see next slide)
- $\bullet$  It covers the **development** and maintenance process
- **It doesn't cover a specific** verification/validation and release process!
	- This does not mean you don't have to verify your software,
	- **.** but it **doesn't tell you how** your software must be tested.
	- You must define verification strategies, evaluate them and document them in your software development plan.

Are FPGAs covered by IEC 62304?

#### Important question:

Is FPGA development hardware or software development?

### Difficult question - easy answer:

- IEC 62304 only covers **software** lifecycle requirements!
- Let's assume that FPGA development is covered by IEC 62304 and auditors shall decide.

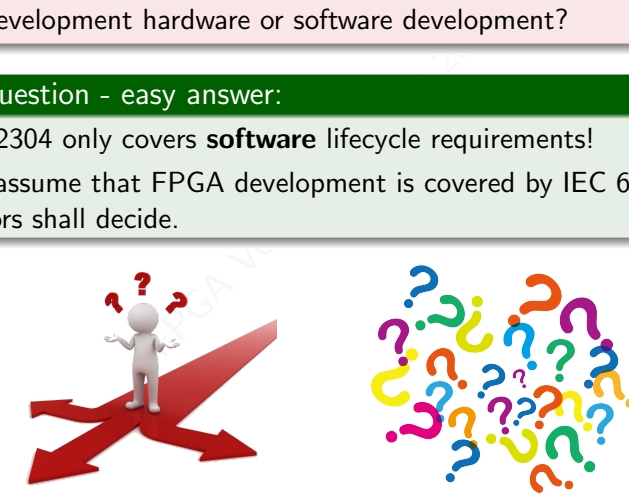

#### Relevant clauses for this presentation

- 5 Software Development
	- 5.1 Development Planning
	- 5.2 Requirements Analysis
	- 5.3 Architectural Design
	- 5.4 Detailed Design
	- nts Analysis<br>ral Design<br>resign<br>lnit Implementation and Verificat<br>ntegration and Integration Testing<br>ystem Testing<br>enance<br>lanagement<br>uration Management 5.5 Software Unit Implementation and Verification
	- 5.6 Software Integration and Integration Testing
	- 5.7 Software System Testing
	- 5.8 Release
- 6 Software Maintenance
- 7 Software Risk Management
- 8 Software Configuration Management

#### **Note**

Integration testing and system testing can be combined in one test plan (see clause 5.6.4).

Ingenieurbüro Tobias Baumann in EPGA development meets IEC 62304 September, 24th 2020 9/61

Terminology

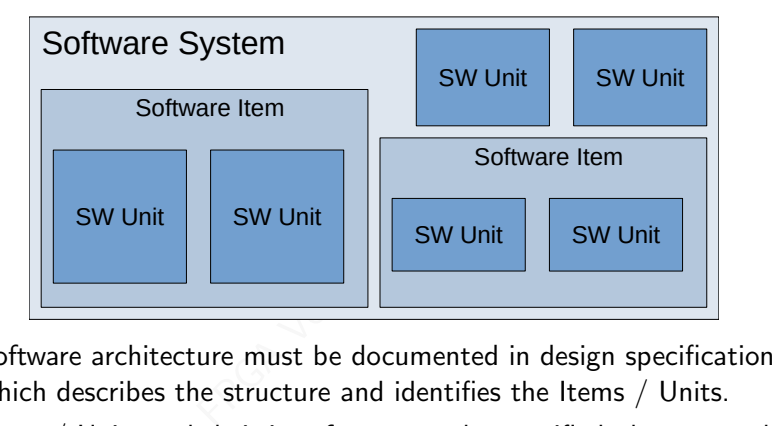

- Software architecture must be documented in design specification which describes the structure and identifies the Items / Units.
- Items / Units and their interfaces must be specified, documented (this are only a class C clauses) and verified.
- Safety Classes: Software System starts with class C, every Item / Unit can have its own class.

Terminology - Safety Classes

#### IEC 62304 Safety Classes

Class A No injury or damage to health possible.

Class B No serious injury possible.

Class C Death or serious injury possible.

#### **Notes**

- Fram the same of the same of the same of the same of the same of the same of the same of the same of the same of the same of the same of the same of the same of the same of the same of the same of the same of the same of t The higher the class, the higher the amount of required documentation. (makes sense!)
- Safety class can by decreased by implementing hardware based risk control measures. (only one level possible!)

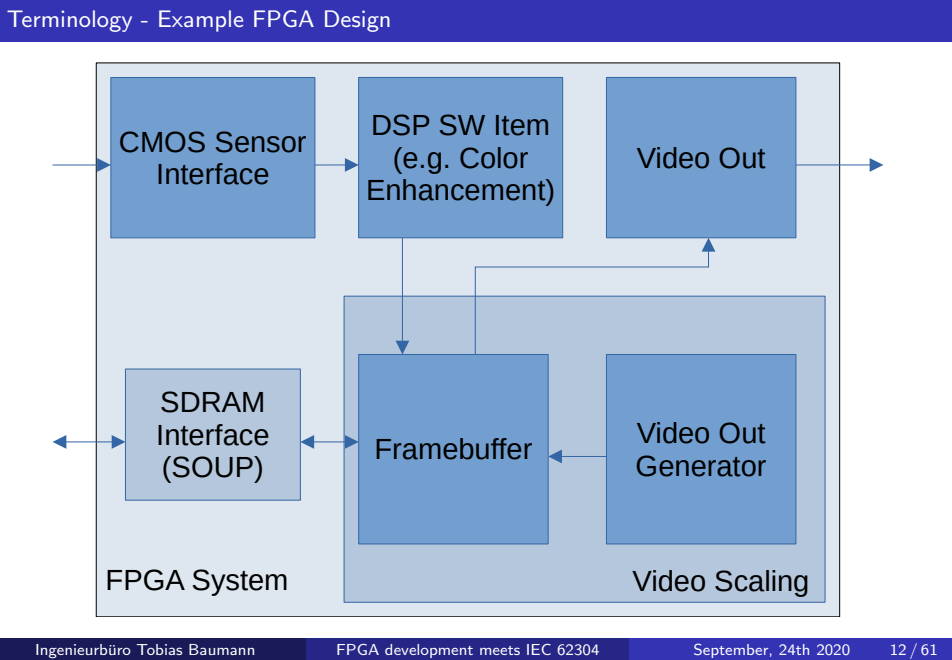

What do we have to verify (and document)?

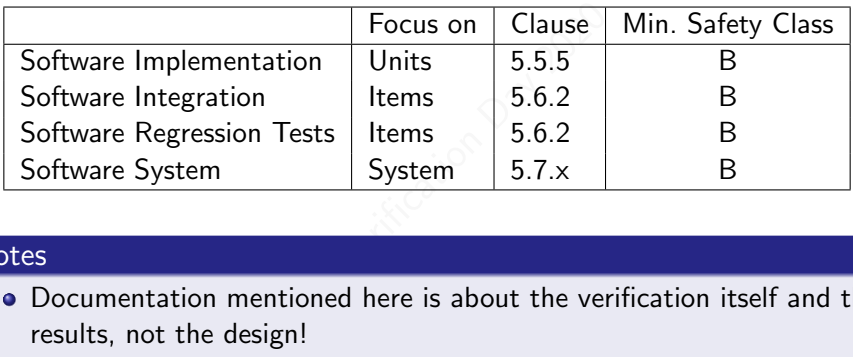

#### Notes

- Documentation mentioned here is about the verification itself and the results, not the design!
- Integration and system can be done within a single test plan.

#### Table of Contents

#### **1** Introduction

- What is this presentation about and what not?
- What is IEC 62304?
- France and requirements coverage<br>France Coverages Antion Strategies<br>France Coverage<br>Example<br>France Coverage<br>France Coverage<br>France Coverage<br>France Coverage<br>France Coverage<br>France Coverage Cover<br>France Coverage 2 Verification strategies and requirements coverage
	- **•** Some example strategies from daily work
	- **•** Optimized verification strategies
	- VUnit A HDL testing framework
	- **•** Example Projects
- 3 Functional and Code Coverages
	- **General Stuff**
	- Modelsim / Questasim Example
- 4 Verification Environments (using Docker)
	- Optimizing repoducibility for verification environments
- 5 Effective Software Configuration Management
	- What is test-, build- automation?
	- Using Gitlab as SCM tool
- 6 Summary and Book Recommendations

#### Verification strategies and requirements coverage Some examples for software unit testing

#### Example:

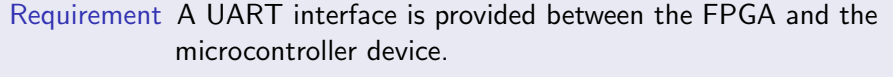

- Class C The patient can seriously be harmed if this UART interface fails.
- interface is provided between<br>troller device.<br>ent can seriously be harmed if<br>ication engineer picks an speci<br>ecific settings, places the prob<br>ay shows the expected results. Test plan The verification engineer picks an specific oscilloscope, makes specific settings, places the probes and verifies that the display shows the expected results.

#### Question:

Why is this a problem? It totally fullfils the IEC 62304 requirements if documented and evaluated correctly!

#### Verification strategies and requirements coverage Some examples

#### Serious problems with this approach:

- **1 this approach:**<br> **a** single char is transmitted via<br>
ge can have a huge impact on<br>
r software verification<br>
by buying hardware and measure<br>
by hiring engineers.<br>
test results difficult because a lot Lets assume only a single char is transmitted via UART. How can functional coverage be guranteed? Making 256 oscilloscope shots? *⇒* Lack of coverage can have a huge impact on safe operation!
- **.** Using hardware for software verification
	- increases costs by buying hardware and measurement equipment.
	- increases costs by hiring engineers.
	- makes tracing test results difficult because a lot of office work is to do.
- Humans make errors machines too but with way less probability!

#### Verification strategies and requirements coverage Improvements on the example

#### Example: Better test strategy

France Trums a **self-chect**<br>
nerates a set of stimulus and coverify the software unit.<br>
Proverify the software unit.<br>
Proverter, but not perfect!<br>
The can be much improved (e.g<br>
cker or using state-of-the-art v Test plan A verification engineer runs a **self-checking testbench**, which generates a set of stimulus and checks the UUT output, to verify the software unit.

#### Is everything fine now?

This approach is way better, but not perfect!

- Functional coverage can be much improved (e.g. by coding a stimulus generator and checker or using state-of-the-art verification components),
- · but still a lot manual work to do (run testbench, create test report, ...).

### Verification strategies and requirements coverage Final improvements (for nor) on the example

#### Example: Pretty good test strategy

Freed Schuttegy<br>Freed Schuttegy<br>France Configuration management<br>The Configuration management<br>The Configuration Day<br>Schuttegy<br>Schuttegy Configuration<br>Theory Configuration Of the Configuration<br>of Often Strategy" (find bugs Test plan A self-checking testbench within a **testing framework** is invoked for every test automatically after every commit (into the software configuration management system).

#### Is everything fine now?

Some details can be improved, but very good for the moment. :-)

- Run tests with every commit (e.g. using Git Hooks, Gitlab CI, Github Actions, ...)
	- *⇒***"Test early and often strategy"**(find bugs as early as possible)
- Use tools to automatically generate test reports (e.g. using Python packages *reportlab*, *xlsxwriter*, ...)

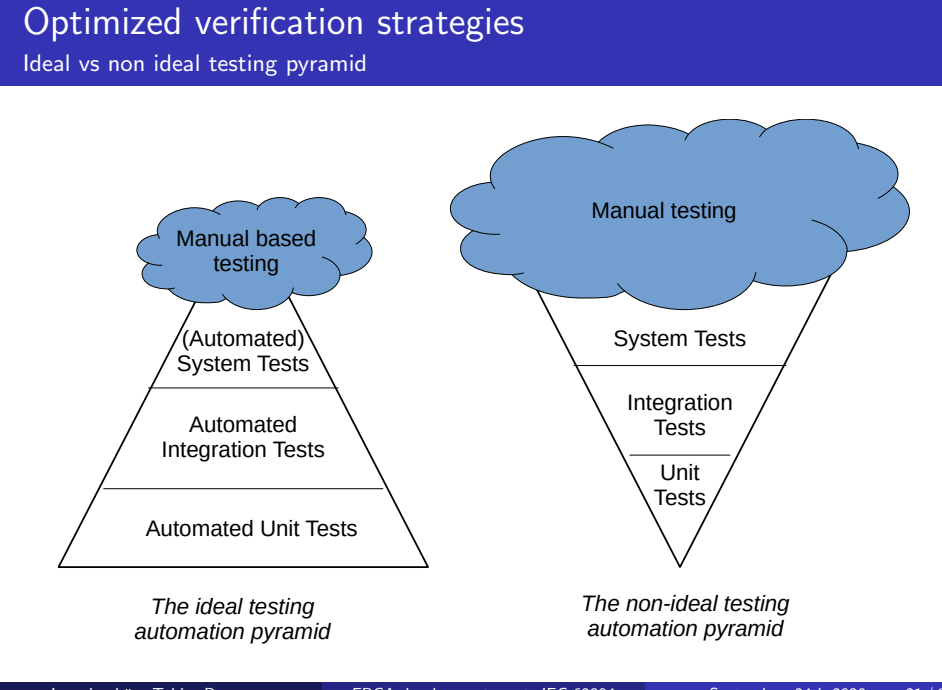

#### Ingenieurbüro Tobias Baumann in FPGA development meets IEC 62304 September, 24th 2020 21/61

Introduction - What is VUnit?

#### What is VUnit?

- An open source unit testing framework for VHDL/SystemVerilog.
- nit testing framework for VHD<br>runner that enables powerful t<br>ng after fatal run-time errors (<br>ase independence.<br>ng of files for tests, file depend<br>tomatic (re)compilation and e:<br>ng test benches with multiple <sub>{</sub><br>library th Python test suite runner that enables powerful test administration, can continue testing after fatal run-time errors (e.g. division by zero), and ensures test case independence.
- Automatic scanning of files for tests, file dependencies, and file changes enable automatic (re)compilation and execution of test suites.
- Support for running test benches with multiple generic/parameter settings.
- Assertion checker library that extends VHDL built-in support (assert).
- Requirements trace-ability through JSON Export and test attributes.
- Outputs JUnit report files for Gitlab (or Jenkins) integration.

Introduction - Why using VUnit?

#### Why using VUnit?

- Open Source (Mozilla Public License, v. 2.0)
- It is Python based. You can ...
	- create test reports as PDF, Excel Sheet and many other formats.
- FPGA Verification Day <sup>2020</sup> • easily create stimuli and test vectors (e.g. write and examine a video algorithm in Python and use this piece of code as golden model for your testbench).
	- do everything that Python can do Python is also easy to learn and very powerful!
- Many simulation tools are supported, e.g. Modelsim / Questasim and the open source simulator GHDL.
- VUnit developers (Lars Asplund, et al.) are very active and supportive. Follow the project on Github: https://github.com/VUnit/vunit

Introduction - How does VUnit work?

#### How does VUnit work?

- 
- **2** Specify UUT / testbench HDL files and associate them to a library.
- <sup>3</sup> Set tests and their configurations (e.g. multiple generics settings).
- <sup>4</sup> Add additional Python code, e.g. for . . .
	- creating stimulus from golden models.
	- **•** creating requirement coverage reports.
- Create a Python script as runner (e.g. run.py) and instantiate VUnit.<br>• Specify UUT / testbench HDL files and associate them to a library.<br>• Set tests and their configurations (e.g. multiple generics settings).<br>• Add add • A lot more - be creative, there's nothing Python can't do and nearly every problem is solved by a specific Python package!
- **•** Run the Python runner script from command line (maybe with specific arguments) to start compilation and simulation.
- **•** See the results on command line and archive the generated artefacts.

Ingenieurburo Tobias Baumann ¨ FPGA development meets IEC 62304 September, 24th 2020 24 / 61

(Let's see an example to demonstrate.)

Example Project

### Example project

vunit-example

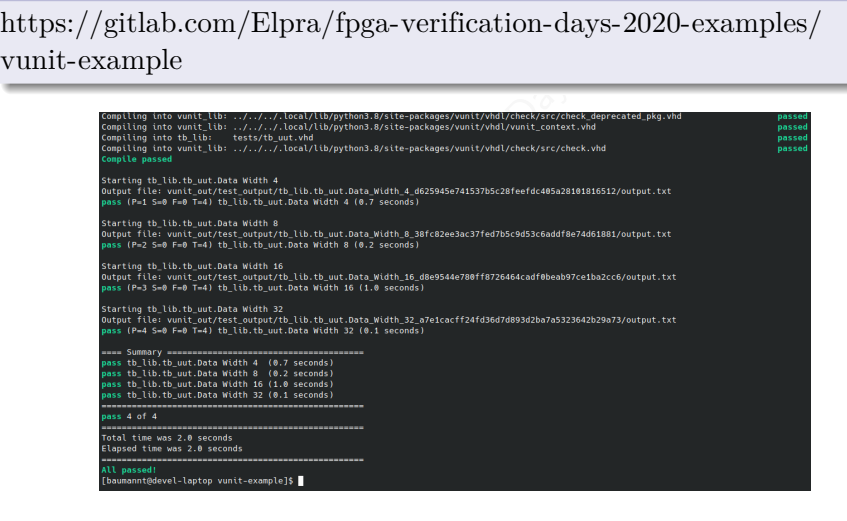

#### A Real Example A little overview

#### Folder structure

- $\bullet$  bin Contains start and document creation script.
- rt and document creation script<br>UUT sources and patches (based<br>on figuration YAML data and F<br>ins simulation models for extently is and runder<br>Contains VHDL that and runder o src - Contains the UUT sources and patches (based on schematic design entry).
- o tests Contains configuration YAML data and Python helper scripts.
- o tests/libs Contains simulation models for external devices
- tests/model\_tests Contains VHDL tbs and run.py for model verification.
- tests/sub\_tests Contains VHDL tbs and run.py for SW Units verification.
- o tests/system\_tests Contains VHDL tbs and run.py for SW Items integration testing (post-synthesis simulation).

Verification flow - completely automated with every commit

- **4** Preparation step just to have a chance to simulate the horror
	- **4** Apply patches using git apply.
	- Synthesis VHDL model using a set<br>matics to VHDL files using quart<br>nners in model\_tests, sub\_testion YAML<br>HDL dependencies and compile<br>ion configuration<br>n<br>r every runner<br>from verification results / arte <sup>2</sup> Create a post-synthesis VHDL model using a set of Quartus CLI tools.
	- **3** Translate schematics to VHDL files using quartus\_map.
- <sup>2</sup> Execute VUnit runners in model\_tests, sub\_tests and sub\_tests.
	- **•** Read configuration YAML
	- **2** Create set of VHDL dependencies and compile them
	- **3** Create simulation configuration
	- **8** Run simulation
	- **6** Repeat this for every runner
- <sup>3</sup> Create test report from verification results / artefacts.

#### Automation with every commit

We will see later how this is automated with Docker containers.

YAML configuration file (part 1)

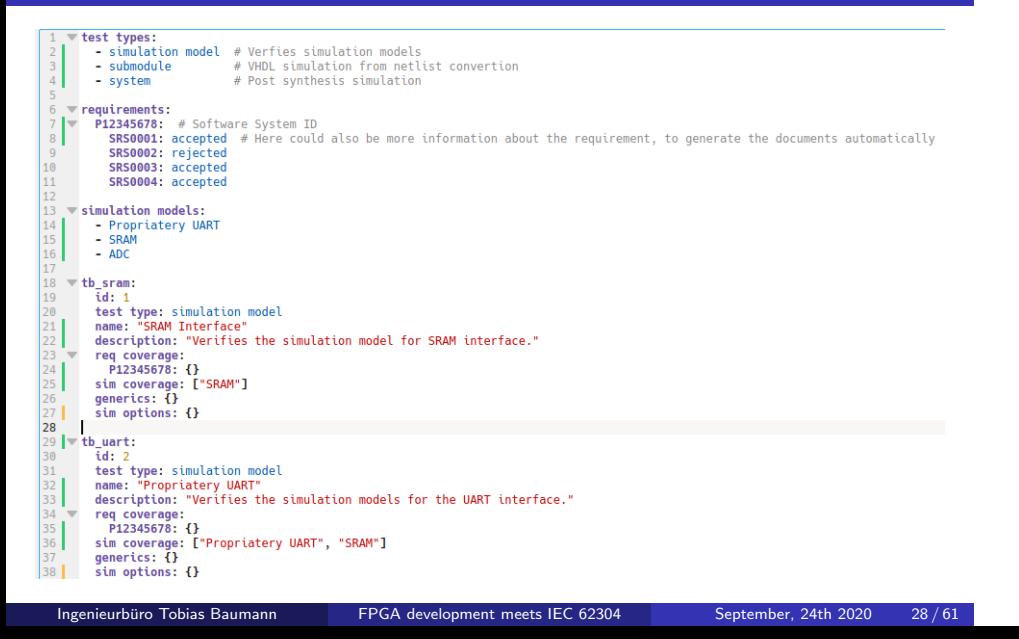

YAML configuration file (part 2)

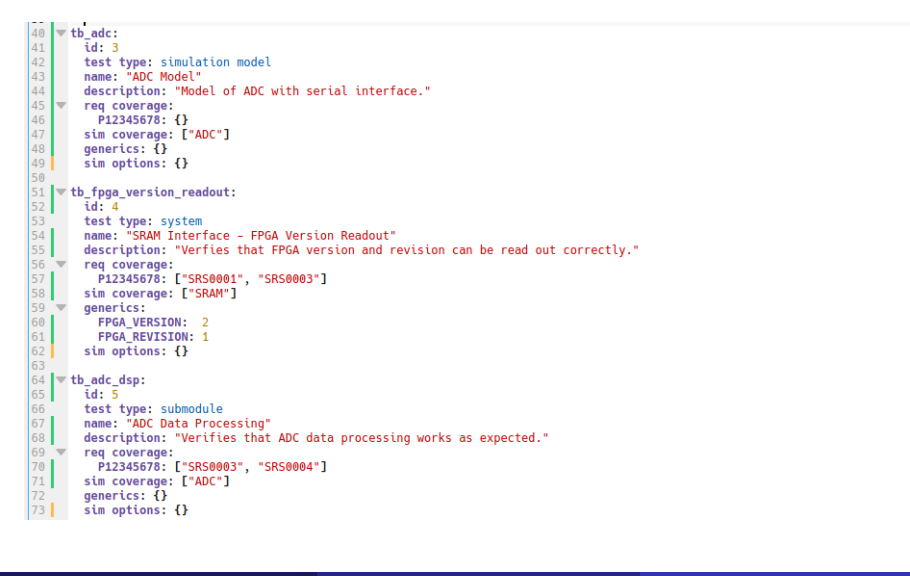

#### The core of the runner

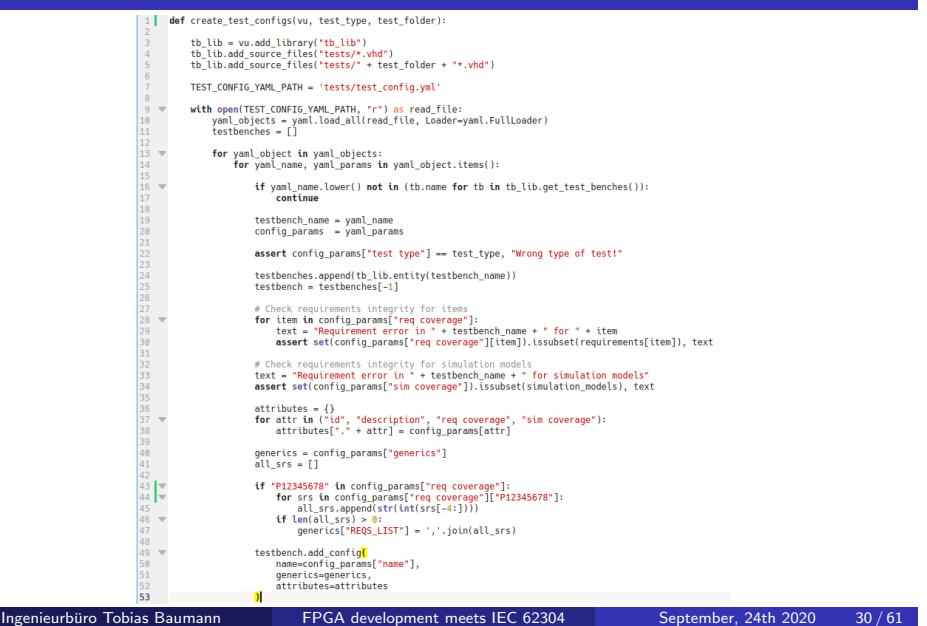

Part of the test report (coverage table)

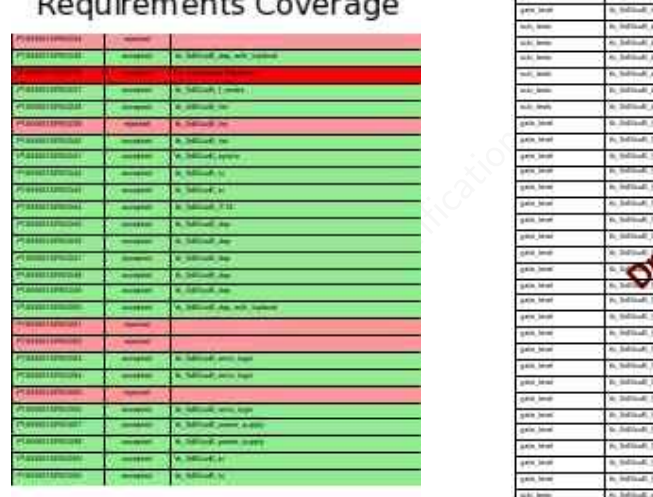

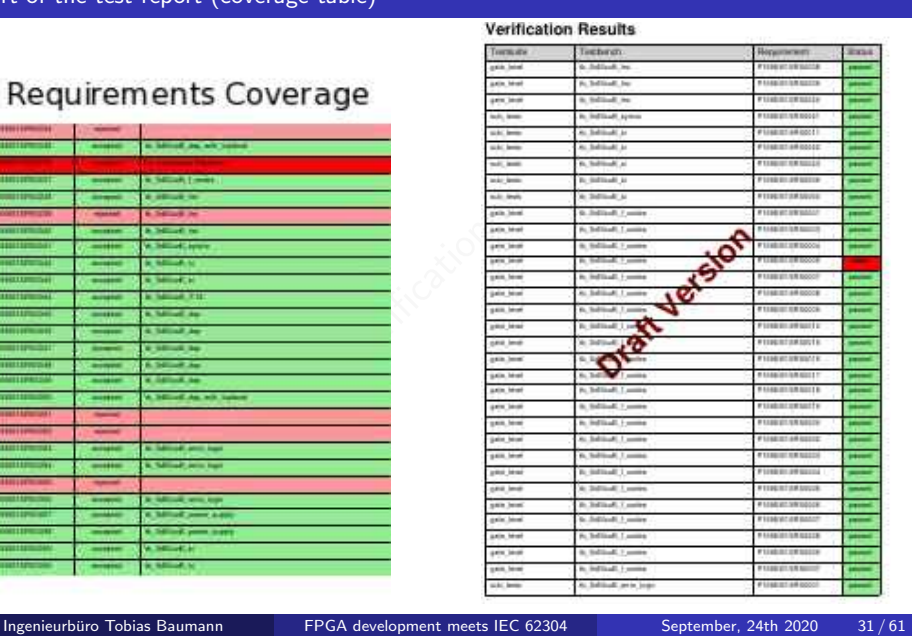

j

#### Table of Contents

#### **1** Introduction

- What is this presentation about and what not?
- What is IEC 62304?
- FREE SAM THE SERVICE STATES STATES STATES SERVICE STATES SERVICE STATES STATES STATES STATES STATES STATES STATES STATES (USING DOCKET)<br>The STATES STATES STATES STATES (USING DOCKET)<br>The STATES STATES (USING DOCKET)<br>The Me 2 Verification strategies and requirements coverage
	- **Some example strategies from daily work**
	- **·** Optimized verification strategies
	- VUnit A HDL testing framework
	- **•** Example Projects
- 3 Functional and Code Coverage
	- **General Stuff**
	- Modelsim / Questasim Example
- 4 Verification Environments (using Docker)
	- Optimizing repoducibility for verification environments
- 5 Effective Software Configuration Management
	- What is test-, build- automation?
	- Using Gitlab as SCM tool
- 6 Summary and Book Recommendations

### Functional and Code Coverage

Defining Software Unit Acceptance Criteria

#### Define acceptance criterias - when is verification done?

he definition of acceptance cri<br>software development plan (cl<br>ptance criteria<br>ss (maybe technology depende<br>main-crossing!)<br>- see clause 5.5.3<br>sis (Linting) - see clause 5.5.4<br>as) IEC 62304 prescribes the definition of acceptance criterias. These need to be documented within software development plan (clause 5.1.6).

#### Some important acceptance criteria

- **Design Guidelines** (maybe technology dependend, e.g. reset handling, clock-domain-crossing!)
- **Coding Guidelines see clause 5.5.3**
- Static Code Analysis (Linting) see clause 5.5.4 (additional acceptance criterias)
- Functional Coverage see clause 5.5.2
- Code Coverage see none normative part of IEC 62304:2015

Ingenieurbüro Tobias Baumann in FPGA development meets IEC 62304 September, 24th 2020 33/61

### Functional and Code Coverage

Excourse: Acceptance criteria checking automation

#### Also the other criterias can be automated!

A lot tools are available for the other points, e.g.:

- See *Questa Formal Solutions & Apps*, e.g. for clock domain crossing
- e for the other points, e.g.:<br>
Al Solutions & Apps, e.g. for cl<br>
pding review and statical analy<br>
ate.com for VHDL / Verilog<br>
dend engine needs to be develo<br>
R messages can also help to fi<br>
... *Code Climate* a coding review and statical analysis tool (see https://codeclimate.com - for VHDL / Verilog a own and maybe technology dependend engine needs to be developed!)
- Synthesis and P&R messages can also help to find problems in a early development state.

...

#### And even the System Test can be automated ...

. . . by using a hardware-in-the-loop verification environment. (Very expensive but very effective verification environment!)

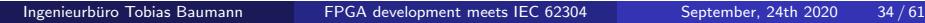

### Functional Coverage

What is functional coverage? (very quick - we all know it)

#### Functional Coverage

Solow much of our functions<br>
From previous section<br>
Solomon previous section<br>
Solomon Previous section<br>
The Solomon Previous Counter<br>
Day 2020 for 8 bit counter<br>
Day Day 2020<br>
Counter: Simulation would neve<br>
Counter: Simu is a metric which shows **how much of our functionality** has been covered by our verification environment.

#### Our counter example from previous section

- Waiting for 5 cycles after clock enabling *⇒* would cover only 5 output states of the counter (*≈* 2% for 8 bit counter).
- Assuming 64 bit counter: Simulation would never end (maybe think about formal verification).

#### Define acceptance criterias for functional coverage

Define meaningful metrics and argue why they make your product safe.

### Code Coverage

What is code coverage? (also very quick - we even know this)

#### Code Coverage

**S how much of our source c**<br>ation environment.<br>coverage types in IEC 6230-<br>that every line of code is exec<br>(a or b) then  $x := 0$ ; else  $x :$ <br>that every branch is executed<br>true and b is variied) is a metric which shows **how much of our source code** has been executed by our verification environment.

#### Most important code coverage types in IEC 62304

Statement Analyzes that every line of code is executed at least once.

Some Pseudo-Code: if (a or b) then  $x := 0$ ; else  $x := 1$ ; endif;

- Branch Analyzes that every branch is executed at least once (e.g. a sticks to true and b is variied).
- Condition Analyzes decisions made in "if". Every condition expression is at least once true and false (a is variied and b is variied).

### Functional and Code Coverage

When is testing complete and done?

#### Simple answer:

When for every data signal every state combination and permutation of transistions are simulated and verified.

- Not possible even in smaller designs!
- Formal Verification tools can help, but aren't enough we can do.

#### An IEC 62304 related answer (with examples)

gnal every state combination and<br>independent combination of<br>in smaller designs!<br>in tools can help, but aren't en<br>lanswer (with examples)<br>rerias and argue within our risk<br>: IEC 62304 doesn't tell us hou<br>Aodels from where we We need to specify criterias and argue within our risk management why we go our way (remember: IEC 62304 doesn't tell us how we have to verify!)

- Defining Golden Models from where we generate testvectors from and specify against them.
- Creating random stimulus and defining coverage metrics.
- This can pretty good be combined with assertion-based verification!
- Using verification IPs which are already evaluated and verified.

#### Functional Coverage

Tools Summary

#### Open Source Tools (those I know and use)

- OSVVM (Open Source VHDL Verification Methodology every FPGA verification engineer should know)
- ource VHDL Verification Meth<br>engineer should know)<br>VHDL Verification Methodolo<br>ome verification IPs and extend<br>on Ps, Formal Verification Apps<br>M but for SvstemVerilog) UVVM (Universal VHDL Verification Methodology - the real expert is here ;-))
- VUnit (includes some verification IPs and extended VHDL assertions)

#### Commercial Tools

- Mentors offers a lot of stuff as Trias / Mentor for more information.
	- PSL, Verification IPs, Formal Verification Apps, ...
	- UVM (as UVVM but for SystemVerilog)
	- OVM (Open Verification Methodology never used it)
	- $\bullet$  very much more ..., ask Trias / Mentor for more information
- Never used other vendors, but I'm sure there are a lot good tools on the market.

Ingenieurbüro Tobias Baumann in EPGA development meets IEC 62304 September, 24th 2020 38 / 61

### Code Coverage

What does the IEC 62304 require?

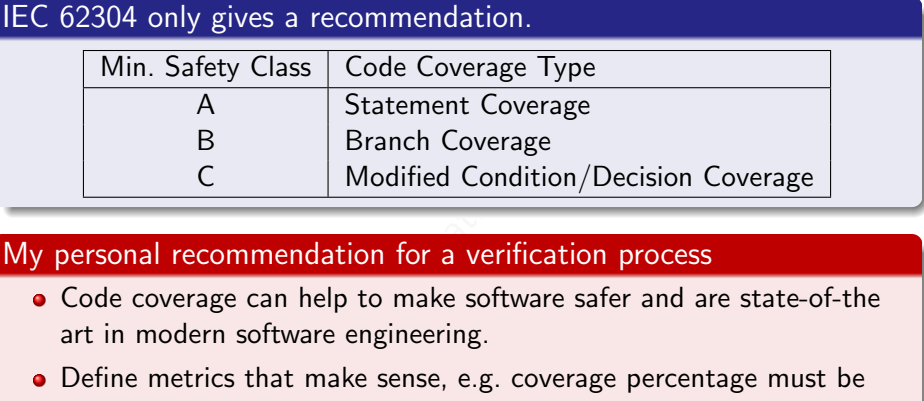

#### My personal recommendation for a verification process

- Code coverage can help to make software safer and are state-of-the art in modern software engineering.
- Define metrics that make sense, e.g. coverage percentage must be increased with every iteration. Decreasing must be argued with a really important reason!
- Creating code coverage metrics are very easy, there is no reason to avoid!

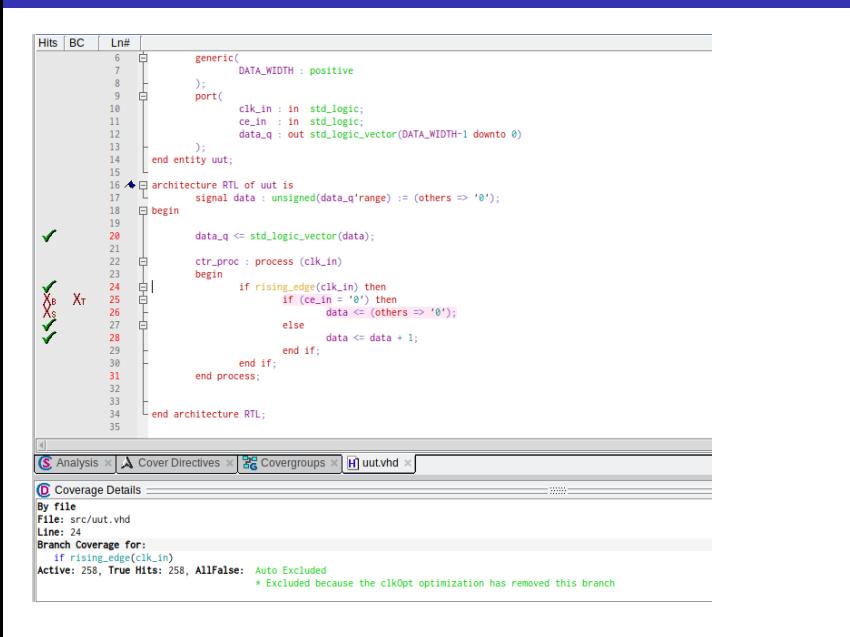

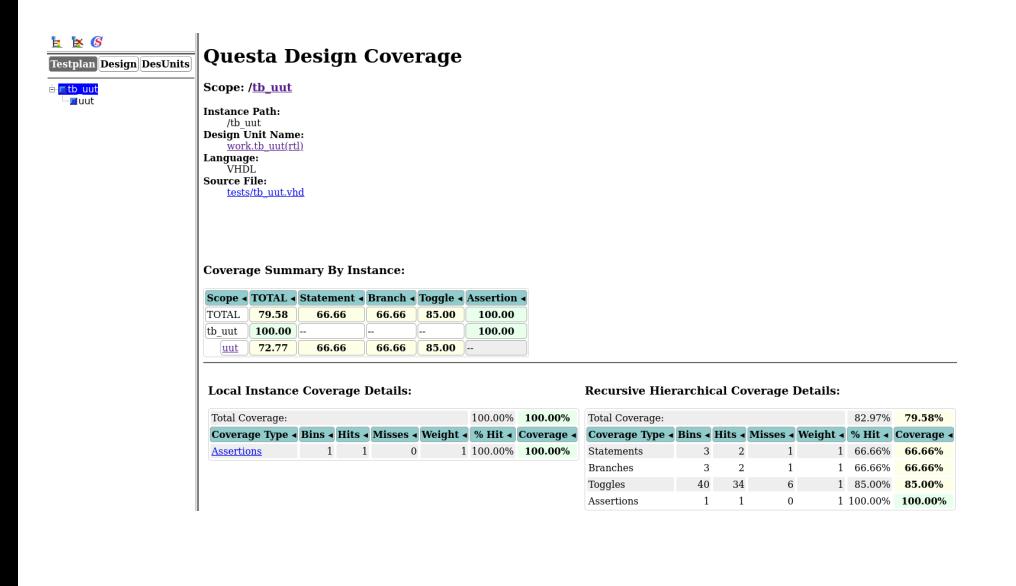

Coverage Report Summary Data by file

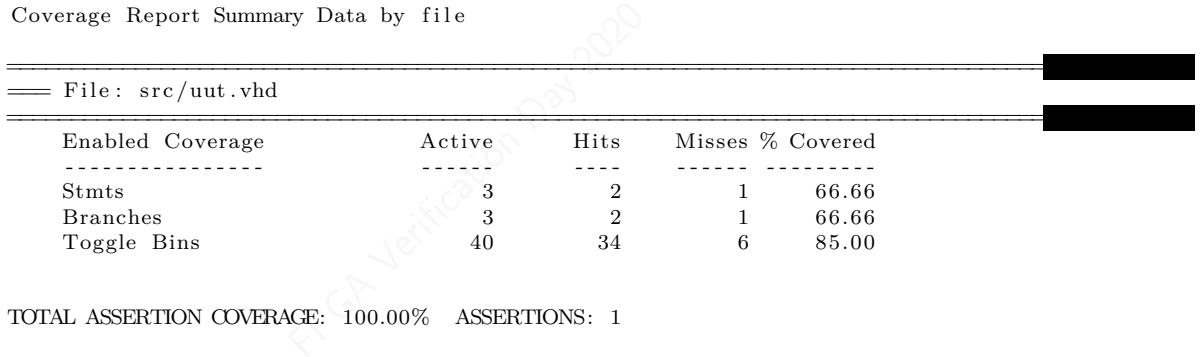

TOTAL ASSERTION COVERAGE: 100.00% ASSERTIONS: 1

Total Coverage By File (code coverage only, filtered view): 72.77%

Little modification - much effort

#### Without Coverage

Fraction Contraction Day 2020 vlib uut\_lib vlib tb\_lib vmap work tb\_lib vcom -2008 -work uut\_lib { src /uut . vhd} vcom -2008 -work work { t ests /tb\_uut . vhd} vsim tb\_uut  $run - all$ 

#### With Coverage

```
vlib uut_lib
vlib tb_lib
vmap work tb_lib
vcom -2008 -work uut_lib +cover=bcesxf { src /uut . vhd}
vcom -2008 -work work \{ \texttt{tests}/\texttt{tb\_uut}.\texttt{vhd} \}vsim - coverage tb_uut
run - al l
```
#### Table of Contents

#### **1** Introduction

- What is this presentation about and what not?
- What is IEC 62304?
- FREE AND THE SERVICE STATES SIDE OF STATES SERVICE SERVICE STATES SERVICE STATES SIDE OF STATES SERVICE STATES SURFACTS SURFACTS SURFACTS SURFACTS SURFACTS SURFACTS SURFACTS SURFACTS SURFACTS SURFACTS SURFACTS SURFACTS SUR 2 Verification strategies and requirements coverage
	- **Some example strategies from daily work**
	- **·** Optimized verification strategies
	- VUnit A HDL testing framework
	- **•** Example Projects
- **3** Functional and Code Coverage
	- **General Stuff**
	- Modelsim / Questasim Example
- 4 Verification Environments (using Docker)
	- Optimizing repoducibility for verification environments

Ingenieurbüro Tobias Baumann in EPGA development meets IEC 62304 September, 24th 2020 44/61

- 5 Effective Software Configuration Management
	- What is test-, build- automation?
	- Using Gitlab as SCM tool
- 6 Summary and Book Recommendations

#### Verification environments

Reproducibility - What does IEC 62304 require?

#### Clause 5.6.7 - Integration test record contents

- We must keep sufficient documents to allow the test to be repeated.
- Ficient documents to allow the<br>ments about verification enviro<br>ich where used for the verifica<br>e and version<br>e.g. FPGA primitive simulation<br>nerators?<br>nentation of the build proces<br>the build process. Which tool<br>d? This can be documents about verification environments (including software tools) which where used for the verification.
	- **Simulator name and version**
	- Version of IPs, e.g. FPGA primitive simulation models
	- Test vector generators?

#### Clause 5.8.5 - Documentation of the build process

- We must describe the build process. Which tools where used and how where they invoked?
	- **FPGA vendor tools for synthesis, Place & Route.**
	- Additional tools for generating the bitstream.
	- Everything else what was used to create the release.
- The release process must also be reproducible!

#### Verification environments What is Docker?

- **•** Free software to isolate applications within a container
- Containers are isolated from one and each another and bundle their own software, libraries and configuration files.
- All containers are run by a single operating system kernel and therefore use fewer resources than virtual machines.
- Creation of container image is based on a *Dockerfile*.

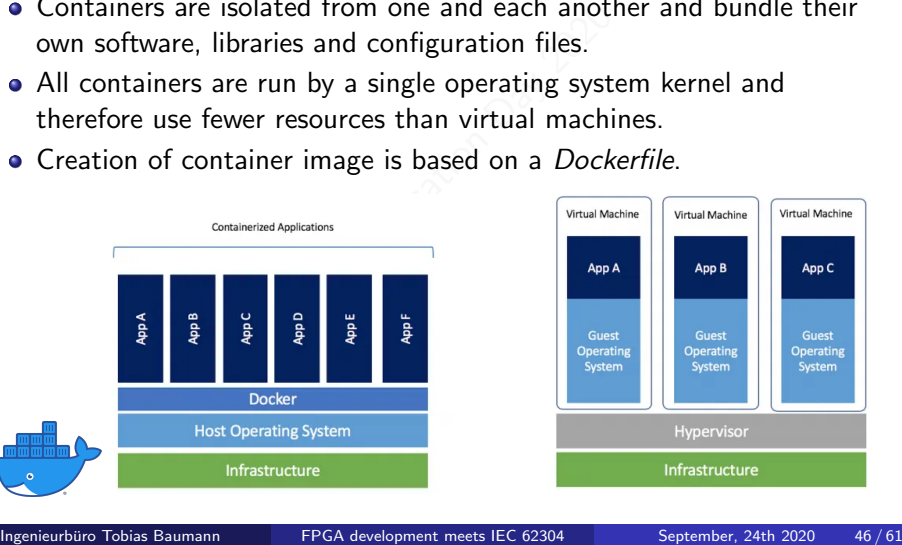

#### Verification environments How does it help?

- The Dockerfile completely specifies what components are within a Docker image.
- The Dockerfile is easy to track and to version it's a simple text file. (Think about a problem occuring in the field, you simply can go back to every development / verification environment).
- Your verification environment needs to be evaluated and qualified. Using Docker you can automate this process!
- easy to track and to version -<br>oblem occuring in the field, ycent / verification environment<br>nnvironment needs to be evalua<br>can automate this process!<br>created, the applications within<br>chine where Docker is available<br>velop When a image is created, the applications within can be used on every physical machine where Docker is available. It doesn't depend on your active development machine. *⇒* Think about FPGA vendor tools which are only running on Win XP machines!
- Virtual machines can do this too? Yes, but not even close that productive.
- If you want to get rid of your powerful local machines (e.g. for large synthesis jobs), you can easily move those processes into the cloud.

Example - Create a container with Altera and Modelsim

**ARG INSTALL\_DIR-/opt/altera/13.0sp1** FROM centos:7 AS base<br>
LAREL maintainer-Trobias.Boumann-(elorication)<br>
ROM yum -y update 66 \<br>
PROM yum -y update 66 \<br>
yum compat:libst(++-33.1686 spact.6686 fontconfig.6686 freetype.6686 glibc.6686 \<br>
glicZ.6686 libst(+-22<br>
23<br>
24<br>
25<br>
26<br>
27

#### Example can be found under

https://gitlab.com/Elpra/fpga-verification-days-2020-examples/ docker-example

Ingenieurbüro Tobias Baumann in FPGA development meets IEC 62304 September, 24th 2020 48/61

Example - Create a container

#### Create, tag and push a image

(run in same directory as Dockerfile) docker build -t altera:v.1.2.3-latest . docker push altera:v.1.2.3-latest

#### Default Docker Repository

Images are pushed/pulled to/from *Docker Hub* by default. You can use a selfhosted repository, e.g. within Gitlab, to keep your images inhouse.

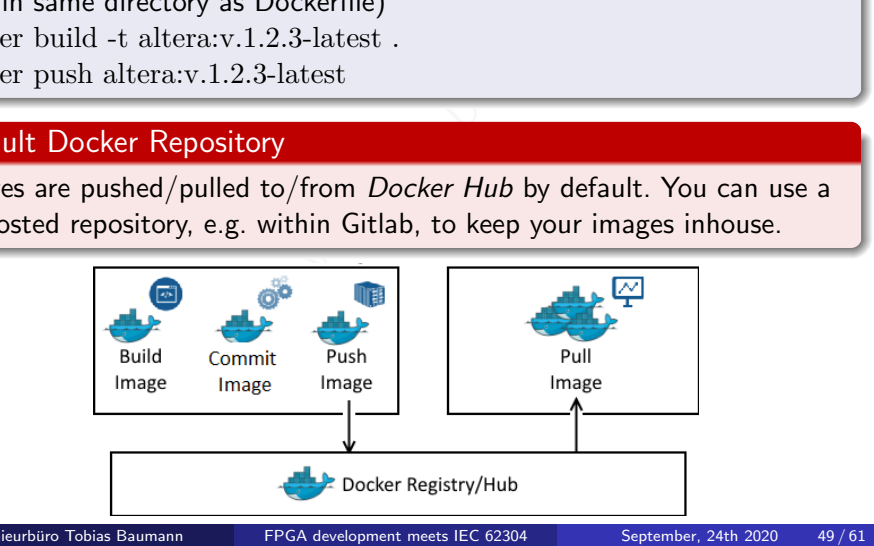

Example - Pull a container

### Pull specific version from repository

docker pull altera:v.1.2.3-latest

#### **Tags**

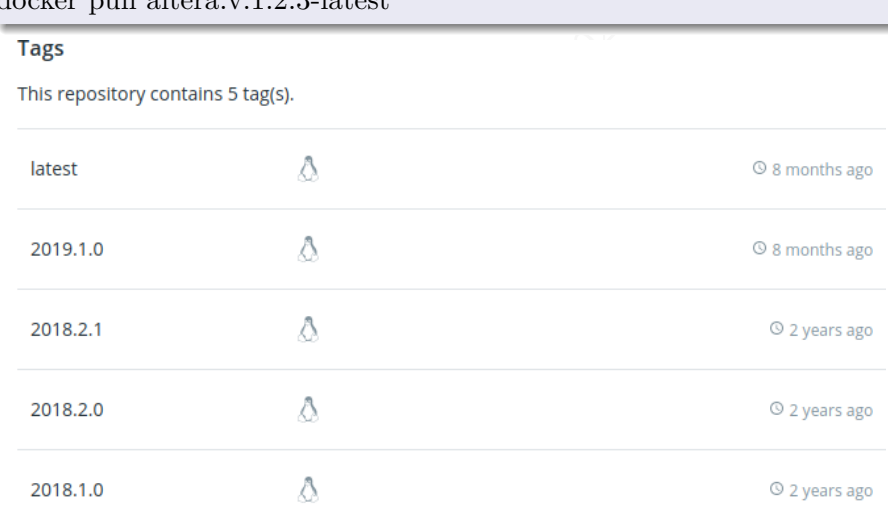

Ingenieurbüro Tobias Baumann in EPGA development meets IEC 62304 September, 24th 2020 50 / 61

Example - Run a application within a container

#### Call Docker

- Creates a new container from image altera:1.1.0.
- docker run -v \$(pwd):/project altera:1.1.0 /project/bin/run\_tests.sh<br>
 Creates a new container from image altera:1.1.0.<br>
 Mounts UUT and testbench sources into container folder<br>
/home/project.<br>
 Runs the run\_tests.sh sc Mounts UUT and testbench sources into container folder /home/project.
	- Runs the run\_tests.sh script within the container.

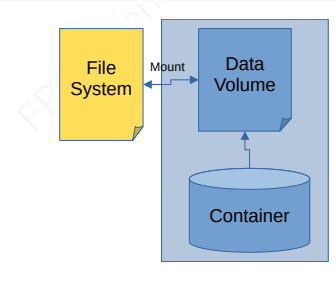

#### Table of Contents

#### **1** Introduction

- What is this presentation about and what not?
- What is IEC 62304?
- FREE SAM THE SERVICE STATES SAMPLE THE SERVICE STATES SAMPLE THE SAME STATES SAMPLE THAN THE SAME STATES SAME STATES SAME STATES SAME STATES SAME STATES SAME STATES SAME STATES SAME STATES SAME STATES SAME STATES SAME STAT 2 Verification strategies and requirements coverage
	- **Some example strategies from daily work**
	- Optimized verification strategies
	- VUnit A HDL testing framework
	- **•** Example Projects
- 3 Functional and Code Coverage
	- **General Stuff**
	- Modelsim / Questasim Example
- 4 Verification Environments (using Docker)
	- Optimizing repoducibility for verification environments

#### 5 Effective Software Configuration Management

- What is test-, build- automation?
- Using Gitlab as SCM tool
- 6 Summary and Book Recommendations

#### Effective Software Configuration Management What is build automation?

#### What is build automation?

e process of automating the creative processes. Including:<br>Freed tests / **verification automation**<br>illing<br>easing<br>tion servers available: Build automation is the process of automating the creation of a software build and the associated processes. Including:

- Running automated tests / **verification automation**
- **•** Source code compiling
- **•** Packaging and releasing

#### Famous build automation servers available:

- **Gitlab CI**
- Jenkins / Hudson
- **•** Github Actions & Travis CI

#### My favorite is . . .

. . . **Gitlab** - but every tool is better than avoiding build automation.

Ingenieurbüro Tobias Baumann in EPGA development meets IEC 62304 September, 24th 2020 53/61

# Effective Software Configuration Management

Build automation with Gitlab CI - A mighty Tool!

#### What is Gitlab CI?

- $\bullet$  It's part of Gitlab which manages projects builds / verification / release jobs and provides a nice user interface.
- winch manages projects bunds<br>rovides a nice user interface.<br>e decentralized applications where the periodically if there is a<br>iilable, the Runner checks out<br>fined pipeline.<br>ed, job artefacts are uploaded a<br>ion is part of t Gitlab Runners are decentralized applications which are polling Gitlab CI via its API to check periodically if there is a new job available.
- If a new job is available, the Runner checks out the code and runs the given jobs in a defined pipeline.
- If a job has finished, job artefacts are uploaded and are available within Gitlab CI.
- The CI configuration is part of the repository, described in .gitlab-ci.yml and therefore versioned within the development process. That is what IEC 62304 wants from you. ;-)

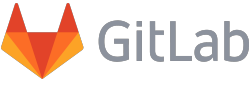

### Effective Software Configuration Management

#### .gitlab-ci.yml Example

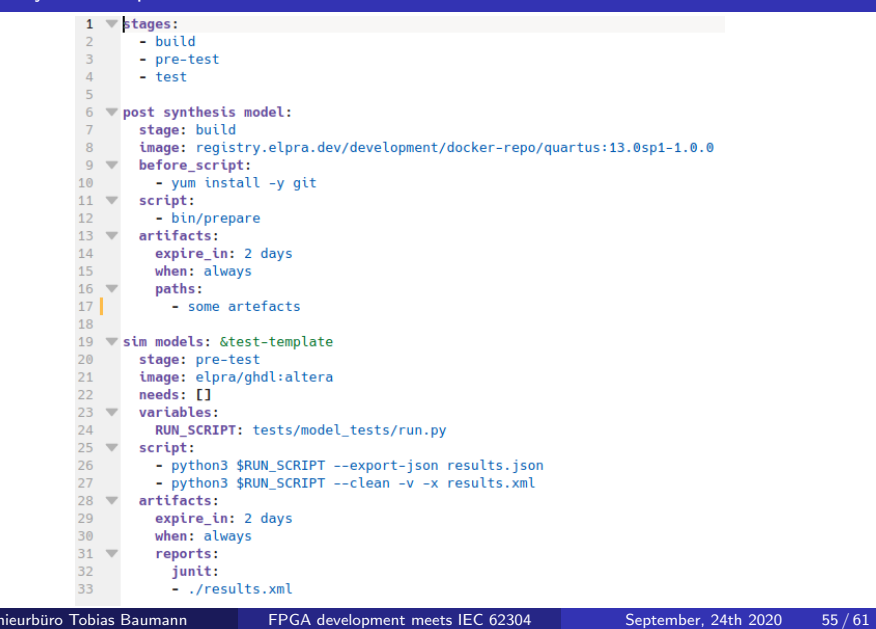

# Effective Software Configuration Management

Gitlab CI pipeline

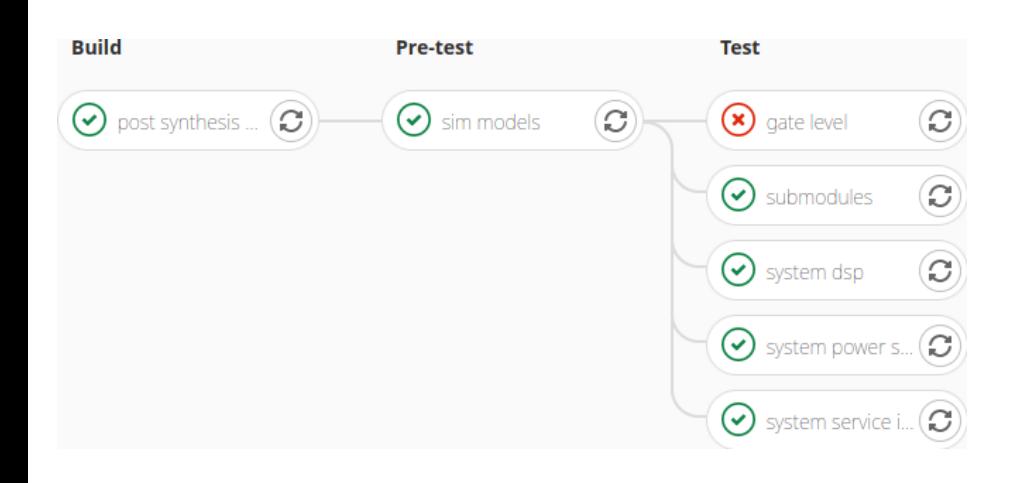

Effective Software Configuration Management Gitlab CI pipeline - Example

#### Our counter example in a Gitlab CI process ...

in a Gitlab CI process  $\dots$ <br>pra/fpga-verification-days-20 https://gitlab.com/Elpra/fpga-verification-days-2020-examples/ gitlab-ci-example

Ingenieurbüro Tobias Baumann in FPGA development meets IEC 62304 September, 24th 2020 57 / 61

#### Table of Contents

#### **1** Introduction

- What is this presentation about and what not?
- What is IEC 62304?
- FREE SAM THE SERVICE STATES SAMPLE THE SERVICE STATES SAMPLE THE SAME STATES SAMPLE THAN THE SAME STATES SAME STATES SAME STATES SAME STATES SAME STATES SAME STATES SAME STATES SAME STATES SAME STATES SAME STATES SAME STAT 2 Verification strategies and requirements coverage
	- **Some example strategies from daily work**
	- **·** Optimized verification strategies
	- VUnit A HDL testing framework
	- **•** Example Projects
- **3** Functional and Code Coverage
	- **General Stuff**
	- Modelsim / Questasim Example
- 4 Verification Environments (using Docker)
	- Optimizing repoducibility for verification environments
- 5 Effective Software Configuration Management
	- What is test-, build- automation?
	- Using Gitlab as SCM tool

#### 6 Summary and Book Recommendations

Ingenieurbüro Tobias Baumann in FPGA development meets IEC 62304 September, 24th 2020 58/61

#### Summary What have we learned?

- A very, very little about IEC 62304.
	- *⇒* The whole standard is pretty complex. If you are further interested, maybe a training at https://www.johner-institut.de/ is the right thing for you.
- France is pretty complex. If you<br>at https://www.johner-instit-<br>esting framework to manage hon (which VUnit is based on)<br>mation and requirements cover<br>62304)<br>de coverage helps us to define<br>define our verification goals.<br>p c VUnit is a great testing framework to manage HDL testbenches. We also saw that Python (which VUnit is based on) is generally a good idea for test automation and requirements coverage (which is prescribed by IEC 62304)
- Functional and code coverage helps us to define acceptance criteria which we need to define our verification goals.
- Docker helps us to create reproducible development, verification and release environments.
- To unify all this great tools we should automate them within our SCM (e.g. Gitlab). Our longterm target should be: Create an environment where we get a deliverable product with every commit (including documentation!).<br>
ieurbüro Tobias Baumann
- Ingenieurburo Tobias Baumann in FPGA development meets IEC 62304 September, 24th 2020 59/61

#### Book Recommendations

Some further literature I can really recommend

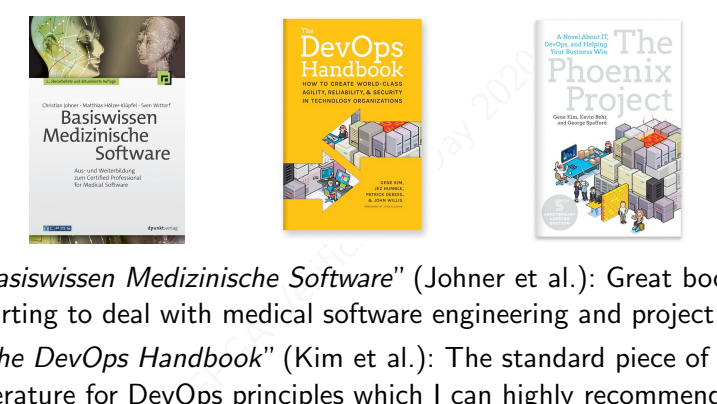

- "*Basiswissen Medizinische Software*" (Johner et al.): Great book when starting to deal with medical software engineering and project leading.
- "*The DevOps Handbook*" (Kim et al.): The standard piece of literature for DevOps principles which I can highly recommend.
- "*The Phoenix Project*" (Kim et al.): Entertainment and education it's a **novel** and a pleasure to read. Ideally read it before looking into *The DevOps Handbook*.

## Thanks for your Attention

Let me know if you ...

- questions (please use thee Q8<br>Atation and want to dig deepe<br>Sentation. Any feedback is app . . . have any more questions (please use thee Q&A Session).
- . . . liked the presentation and want to dig deeper.
- . . . disliked the presentation. Any feedback is appreciated.